# **Unidek; o Sistema e Seu Preparo Para a Automação de Bibliografias**

#### **Elvia de Andrade Oliveira**

Diretora do Serviço de Bibliografia do IBBD

#### SINOPSE

Sistema UNIDEK na automação de bibliografias classificadas pela CDU; formato e etapas para o processamento de bibliografias, tendo em vista o Sistema; equipamento e material, bem como rotina de trabalho e programas necessários. Inclui fluxogramas, modelos etc.

#### 0 – INTRODUÇÃO

A utilização de sistemas automáticos na elaboração de bibliografias científicas está se tornando cada vez mais difundida no Brasil, e através deste Sistema, acrescenta-se a automação de bibliografias classificadas pela Classificação Decimal Universal. O Sistema foi aplicado inicialmente por Malcolm Rigby<sup>7</sup> na *American Meteorological Society*  (AMS), em 1961, demonstrando técnicas para a preparação de tabelas CDU com auxílio de computadores, e também para a elaboração de índices automáticos para a CDU. Como primeiro exemplo temos o *Meteorological and Geoastrophysical Titles"* com o tipo especial de índice ao qual foi dado o nome de UNIDEK. A AMS produziu também índices para as novas aquisições do *National Oceanographic Data Center* dos Estados Unidos 6 , do Vocabulário do *Interdepartmental*  Committee for Atmospheric Science (ICAS)<sup>1</sup>. O *American Geological Institute* (AGI) adotou a mesma técnica para os índices anuais do *Geoscience Abstracts* 2, 3 .

Por ocasião do 2º Congresso Regional sobre Documentação e 9a. Reunião da FID/CLA, tivemos a oportunidade de apresentar o trabalho: UNIDEK: aplicação à Bibliografia Brasileira de Botânica (em colaboração com Abner Lellis Corrêa Vicentini $\frac{9, 10}{2}$ .

Para esse trabalho foram realizados todos os programas e estes foram testados sendo o processamento apresentado no referido trabalho. Os programas foram escritos em linguagem

**SNOBOL** (String **Oriented** Symbolic Language) para o Computador IBM 1620 Mod. II-D. O formato para os cartões foi o formato original do Sistema.

Este trabalho é resultado de estudos que vêm sendo desenvolvidos para a adaptação do sistema de forma a permitir sua utilização em diferentes bibliografias.

#### 1– O SISTEMA UNIDEK

Tendo em vista os processos que vêm sendo utilizados pelo IBBD e os acréscimos necessários ao sistema UNIDEK, o formato e os códigos dos cartões foram adaptados. Esta medida garante a uniformidade dos dados processados e a recuperação da informação, utilizando programas já existentes: listagem das referências bibliográficas, índice de autores etc.

A amostragem foi feita com a *Bibliografia Brasileira de Botânica* e o sistema consiste de: a) Tabela sistemática dos números utilizados pela

- C.D.U. na bibliografia;
- b) índice alfabético de assuntos da C.D.U.;
- c) índice UNIDEK apresentação sistemática das classificações da C.D.U., citando o assunto a que aquele número se refere, e os títulos das obras sobre aquele assunto com o referido item; d) referências bibliográficas;
- e) índice alfabético de autores.

A linguagem escolhida foi PL1, (Programming Language, Versionone) e os programas testados e processados nocomputador IBM/370 mod. 145 do Centro Brasileirode Pesquisas Físicas.

A pesquisa, seleção, análise,classificação e revisão etc. seguem o mesmo processo empregado pelo IBBD nas demais bibliografias. (Fig.l) Este sistema pode ser utilizado em qualquer bibliografia, sobre qualquer assunto, contanto que ostrabalhos sejam classificados pela Classificação Decimal Universal.

#### E. DE A. OLIVEIRA

## 2 – EQUIPAMENTO

### 2.1 – *Periférico*

a) Perfuradora IBM 029 mod. C22 – perfura, interpreta e duplica cartões permitindo consertos. Trabalha com 64 caracteres e possui 2 níveis de programa;

b) Verificadora IBM 059 mod. 2 com 64 caracteres, para a conferência de cartões perfurados, assinalando os erros, facilitando, assim, a correção.

#### 2.2 – *Computador IBM/370 mod.. 145*

- a) Memória 160K
- b) Leitora de cartões IBM 2540, lê l. 000 cartões por minuto
- c) Unidade de disco IBM 2314, para disco com capacidade para armazenagem de 28.000.000 bytes
- d) Impressora IBM 1443Nl, imprime 1400 linhas por minuto

Este conjunto é utilizado para o processamento de todo o sistema.

#### 3 – MATERIAL

- a) Cartões IBM mod. 5081 5-63
- b)Discos para a unidade IBM 2319
- c) Formulário contínuo tipo Continac 395X560
- d)Fita carbono para a perfuradora IBM 029 –
- nº 424811, 3/16" Wide, 18 Yards long e) Fita carbono impressora IBM 1443Nl
- f) Ficha contrôle produção
- g) Ficha carta diária
- h) Ficha KARDEX

### 4 – PESSOAL

O número de pessoas, necessárias para o funcionamento do sistema, depende da quantidade da literatura sobre o assunto.

a) Analista – Elaboração das referências bibliográficas e anotação de periódicos no Kardex.

- b)Classificador Seleção e classificação das referências bibliográficas. Seleção das partes da tabela C.D.U. para perfuração
- c) Perfurador Perfuração dos cartões
- d) Verificador Verificação dos cartões na máquina Verificadora
- e) Revisor Numeração e arquivamento das fichas e revisão de listagens
- f) Programador Fluxograma e codificação das instruções
- g) Operador de computador Operação do computador
- h) Coordenador do sistema Controle geral, distribuição dos trabalhos, orientação, coordenação da editoração.

Dependendo da quantidade da literatura a ser incluída na bibliografia, algumas das funções acima poderão ser acumuladas.

Os originais da bibliografia deverão ser encaminhados a um especialista no assunto para uma apreciação.

A Figura 2 mostra o controle individual de produção, e a Figura 3, a carta diária (para ser usada de 2 a 5 dias) para verificação dos serviços de cada pessoa e conseqüente estudo de distribuição do trabalho.

# 5 – FORMATO DOS CARTÕES

#### 5.1 – *Referências bibliográficas*

*As* referencias bibliográficas são feitas em fichas, cujos dados são perfurados em cartão, listados em seguida, e (Fig. 4) com as seguintes especificações: Gol.  $1 - 73$  a informação

74 – 78 o número do item

79 tipo da informação (autor, título, etc.) 80 seqüência de tipo de informação

A coluna 79 é dedicada ao tipo da informação e deverá conter uma letra para cada uma das informações abaixo citadas:

autor, título, citação de periódico, imprenta, série, classificação etc. Ás informações propriamente ditas contidas em colunas 1-73, tais como nome de autores, título da obra, citação de periódicos etc. serão perfuradas evitando-se partir as palavras; quando uma palavra não couber em um cartão, ela deverá ser escrita em outro cartão, citando-se a seqüência dos cartões na coluna 80.

#### $5.1.1 -$ Autores

O máximo de colunas utilizadas para cada autor será 35, podendo-se citar mais de um autor em cada cartão, conservando-se dois espaços entre eles. No caso de autores pessoais, citar primeiramente o último sobrenome e as iniciais do prenome sem espaços entre elas, conservando-se as preposições, conjunções ou artigos.

Para autores corporativos, se necessário, usar siglas para sua identificação. Elas serão citadas em lista em anexo à bibliografia, ligadas ao nome completo do autor.

## $5.1.2 - T$ ítulos

Serão citados normalmente.

#### 5.1.3 – Periódicos

Abreviam-se seguindo as normas da Associação Brasileira de Normas Técnicas. Não se usa dois pontos antes da página; o número é colocado entre parêntesis e quando não tiver número usar o volume entre parêntesis. O mês será abreviado. Ex. R. BRAS. ZOOL. 5(7)14-23, ABR. 1971

R.BIOL. (7)1-9, JUL. 1971

5.1.4 – Livro

Local, editor, data. Total de páginas. Ex,: Rio de Janeiro, J. Olímpio, 1971, 122 p.

5.1.5 – Série

Cita-se entre parêntesis Ex.: (Coleção Saraiva, 5)

5.1.6 – Autor de ficha analítica

Ex.:  $IN - SILVA, J.$ 

5.1.7 – Título de ficha analítica

Como o título da obra.

5.1.8 – Classificação

Usar as classificações com l espaço entre elas e os sinais /+/ e /:/; para os outros sinais o espaço é desnecessário, pois o programa os identificará. Ex..  $581.4 + 581.9(81) = 20$ 

As divisões auxiliares de ponto de vista /.00/ e subdivisões analíticas /-1/-9 e .01/.09/ podem ser citadas normalmente, pois os pontos e os hífens serão testados; quando o (s) zero (s) for (em) localizado (s) indicará (ão) em qual tabela pode (rão) ser encontrado (s).

Os assuntos ligados por barra (/) só serão colocados sem espaço caso a tabela C.D.Ú. tenha um título par.i aquele conjunto.

5.2 – *Tabela C.D.U.*

A perfuração será: Classificação, dois espaços, assunto(s).

#### 6 – O PROCESSAMENTO NO COMPUTADOR

A tabela de classificação da C.D.U., do assunto a que se refere a bibliografia, é perfurada em cartões que são gravados em área de disco.

São gravados também os cartões com as referências bibliográficas. Estas são listadas, compondo, assim, o corpo da bibliografia para impressão. Os autores são separados, classificados e listados alfabeticamente para impressão do índice de autores.

As classificações das referências bibliográficas são separadas, mantendo-se junto a elas os números dos respectivos itens; são também classificadas numericamente e comparadas com a classificação da tabela C.D.U., anteriormente gravada. E gerada a tabela de números utilizados pela bibliografia, com seus respectivos significados. A listagem resultante irá para impressão.

É gerado o índice UNIDEK, onde às classificações utilizadas são adicionados os assuntos correspondentes, e cometemos junto à classificação o (s)  $n$ úmero(s) do(s) respectivo (s) item (s), selecionamos os títulos, listando assim o índice UNIDEK para impressão.

Os assuntos correspondentes às classificações são ordenados alfabeticamente e rotados, para que cada termo apareça em ordem alfabética. A seguir são listados para a impressão.

#### 7 – PROGRAMAS

Diversos programas são exigidos para o processamento do sistema UNIDEK. No fluxograma (Fig. 5) podemos ver a rotina seguida.

#### 7.1 – *Programa de gravação dos cartões com os dados da tabela, C.D.U.*

Os cartões com as classificações e respectivos assuntos da tabela C.D.U. são gravados em disco numa área chamada LECLA. Cada cartão, a ser lido, conterá a classificação, dois espaços e o(s) assunto(s)

Ex.: 581.45 Folhas. Lâminas. Pecíolos

#### 7 2 *– Programa de gravação das referências bibliográficas*

Os cartões com as referências bibliográficas, são gravados em uma área de disco chamada GRACO

#### 7 3 — *Programa de listagem das referências bibliográficas*

A área GRACO do disco é lida e as referências bibliográficas são listadas, utilizando-se, no máximo, 70 linhas para cada página, sendo, assim, variável o número de referências em cada página. O número do item é colocado à esquerda do registro correspondente a autor. O título da bibliografia poderá ser citado ao alto do título. Prevê-se também a interrupção de listagem para ser continuada oportunamente, fornecendo o programa os dados para o reinicio do programa: onde parou, qual a próxima página inicial etc. (Fig. 6)

#### 7 4 *– Programa de produção ordenação alfabética e listagem de autores*

A área GRACO é lida, e em cada registro é testada a existência de um A na posição correspondente à coluna 79 do cartão. Os autores são localizados em cada registro, pois há dois espaços na separação de um autor para outro; cada autor com o respectivo número do item é gravado em disco, em área chamada PROAU. Caso um autor exceda 35 posições no registro, o programa acusa erro e dá a chance de consertar o nome, garantindo assim a

#### E. DE A. OLIVEIRA

continuidade do programa.

Após este processamento, a área PROAU entra numa rotina de sort/merge de autores. Estes, agora em ordem alfabética, juntamente com o número do item, são acumulados numa área correspondente a uma página de 3 colunas X 100 linhas, garantindo uma leitura vertical na listagem. Há previsão para iniciar a paginação onde se quiser e o título da bibliografia poderá ser citado ao alto da folha. Há uma redução nesta listagem para sua impressão. (Fig. 7)

7 5 *– Programa de separação dos títulos nas referências bibliográficass*

A área GRACO é lida e os títulos são identificados pelas letras C ou W no registro correspondente à coluna 79 do cartão. Cada título é gravado juntamente com o número do item na área TITLE.

#### 7.6 *– Programa de localização das classificações utilizadas*

A área GRACO novamente é lida e as classificações são localizadas pela letra S no registro correspondente à coluna 79 do cartão. Entre duas classificações há um espaço, um sinal e um espaço. Elas são separadas e gravadas em área chamada SECLA juntamente com o número do item a que ela se refere. Após este processamento a área SECLA entra numa rotina de sort/merge de classificação.

#### 7.7 *– Programa de identificação das classificações utilizadas*

A área SECLA é lida e cada classificação comparada, com os registros correspondentes à tabela C.D.U., gravados na área LECLA; quando uma classificação é identificada, grava-se a classificação, assunto e número de item a que ela se refere na área LOCLA.

7.7.1 *–* Listagem das classificações utilizadas

A área LOCLA é lida e as classificações juntamente com os assuntos a que se referem listados em 2 colunas X 80 linhas. Terá a paginação inicial que se desejar e poder-se-á colocar o título da bibliografia ao alto da página (Fig. 8)

*7.* 8 *– Programa de rotação dos assuntos da C.D.U.*

A área LOCLA é lida e os assuntos separados e rotados são gravados em área chamada ROASS.

Ex.: FOLHAS. LÂMINAS. PECÍOLOS 581.45 LÂMINAS. PECÍOLOS. FOLHAS 581.45 PECÍOLOS. FOLHAS. LÂMINAS 581.45

Logo a seguir os assuntos são classificados alfabeticamente.

7.8.1 *–* Programa de listagem dos assuntos

A área ROASS é lida e os assuntos são listados em 2 colunas X 80 linhas. A paginação poderá iniciar onde se quiser e ao alto do título poderá ser citado o nome da bibliografia. (Fig. 9)

#### *7.* 9 *– Programa de listagem, do índice UNIDEK.*

A*.* área LECLA é lida e cada classificação é impressa juntamente com o assunto a que se refere. A área TITLE vem em auxílio para a localização dos títulos, que deverão ser impressos junto às classificações a que eles se referem (Fig. 10)

## 8 *–* REFERÊNCIAS BIBLIOGRÁFICAS

- 1 EUA. Interdepartmental Committee foor for Atmospheric Sciences. *ICAS Vocaburaly, (Alphabetical index with UDC*  numbers). Washington, DC, 1966.
- 2 *–* GEOSCIENCE ABSTRACTS. Index: Subject (UNIDEK) and Author. American Geological Society, 1964. 280 p. v. 6, n. 12, part 2, December.
- 3 *–* GEOSCIENCE ABSTRACTS. UNIDEK, KWIC, and Author indices. Washington D.C., American Geological Society, 1964. 63 p. v. 6, n. l, part 2, January.
- 4 *–* KOCH, K.H. *Internationale Dezimalklassi.fikation* (DK) *und elektronische Dotenverarbeitung.* Frankfurt, Zentrastelle für Maschinelle Dokumentation, 1967 (ZMD-A.14).
- 5 METEOROLOGICAL AND GEOASTRO-PHYSICAL TITLES. Boston, American Meteorological Society, 1962. v. 2, n. l, January.
- 6 NATIONAL OCEANOGRAPHIC DATA CENTER QUARTERLY ACCESSIONS. Editado por Malcolm Rigby, 1966. v. l, n. 2, April/June.
- 7 *–* RIGBY, Malcolm. Experimente mechanized control of meteorological and geoastrophysical literature and UDC schedules in these fields. *Revue Internationale de la Documentation,* La Haye, 31 (3): 103-6, 1964.

#### UNIDEK; O SISTEMA E SEU PREPARO PARA A AUTOMAÇÃO DE BIBLIOGRAFIAS

- 8 RUSSELL, Martin & FREEMAN, Robert R. *Computer-Aided Indexing of a Scientific Abstracts Journal by the UDC with UNIDEK: a case study.* Report AIP/ UDC-4 under National Science Foundation Grant GN-433. New York, American Institute of Physics, Apnl l, 1967.
- 9 VICENTINI, Abner Lellis Corrêa & OLIVEIRA, Elvia de Andrade. UNIDEK: aplicação à Bibliografia Brasileira de Botânica. *Anais do 2º Congresso Regional sobre Documentação e 9. Reunião da FID/CLA:* 102-12, 1970.
- 10 VICENTINI, Abner Lellis Corrêa & OLIVEIRA, Elvia de Andrade. UNIDEK: aplicação à Bibliografia Brasileira de Botânica: In: THE LARC ASSOCIA-TION. A survey of automated activities in the libraries of México, Central America and South America. Arizona, Hayden Library, 1972. p. 4-534-57 (World Survey Series, 4) [texto também em inglês]

Agradeço ao Centro Brasileiro de Pesquisas Físicas, na pessoa do Prof. Georges Schwachheim, o uso do computador.

#### **SYNOPSIS**

The Unidek System applied to UDC classified bibliographies. Formatting and steps necessary to the processing of data, arming at the whole system; equipment, material, routine of work and programming required. Flowcharts, working sheets, models etc. are included.

(Recebido para publicação em 18 de setembro de 1972.)

 $\mathbf{r}_{\mathbf{z}}$  1

ELABORAÇÃO DA BIBLIOGRAFIA

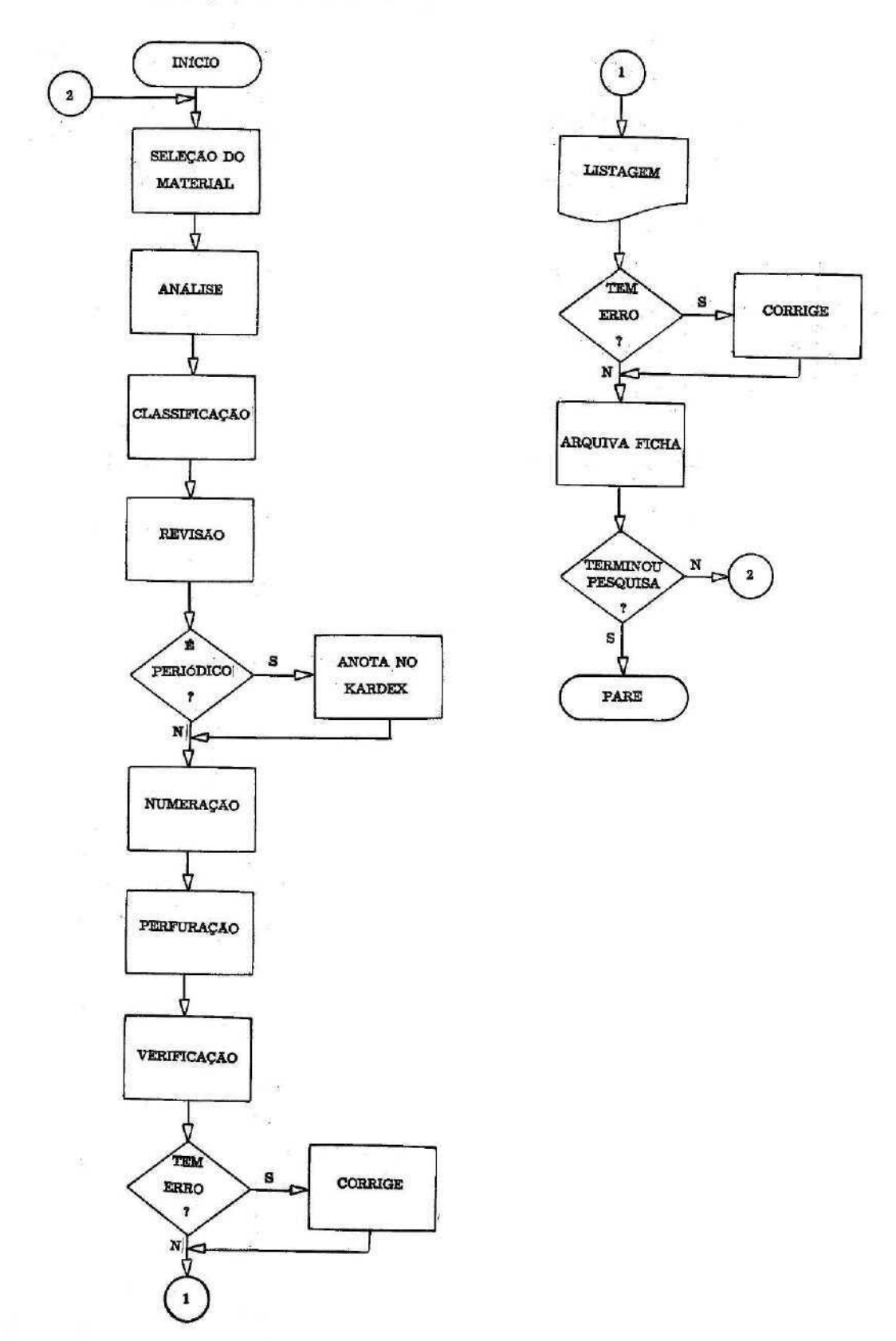

# UNIDEK; O SISTEMA E SEU PREPARO PARA A AUTOMAÇÃO DE BIBLIOGRAFIAS

# Fig. 2

CONTRÔLE DE PRODUÇÃO

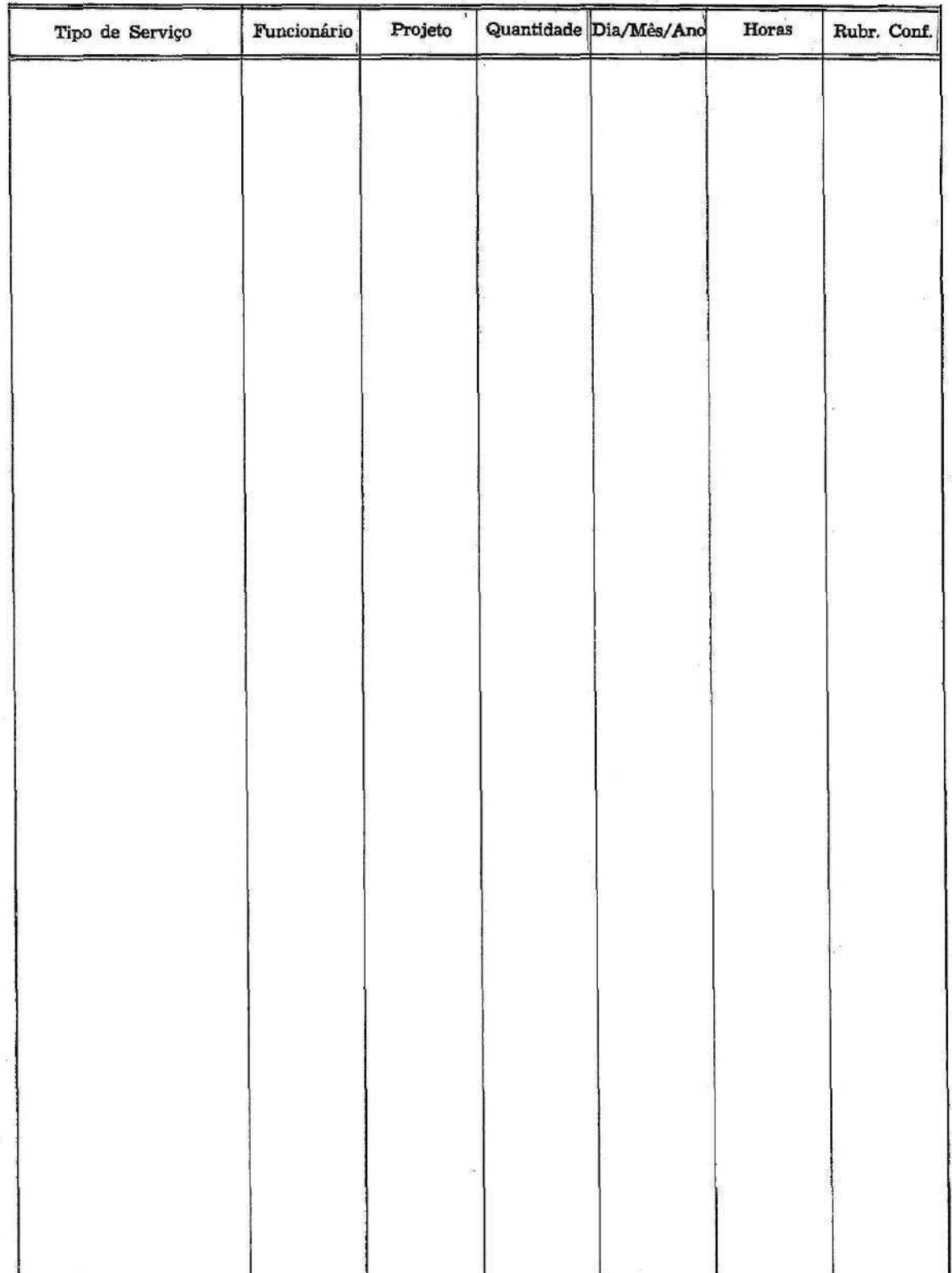

o.

103

# E. DE A. OLIVEIRA

# CARTA DIÁRIA

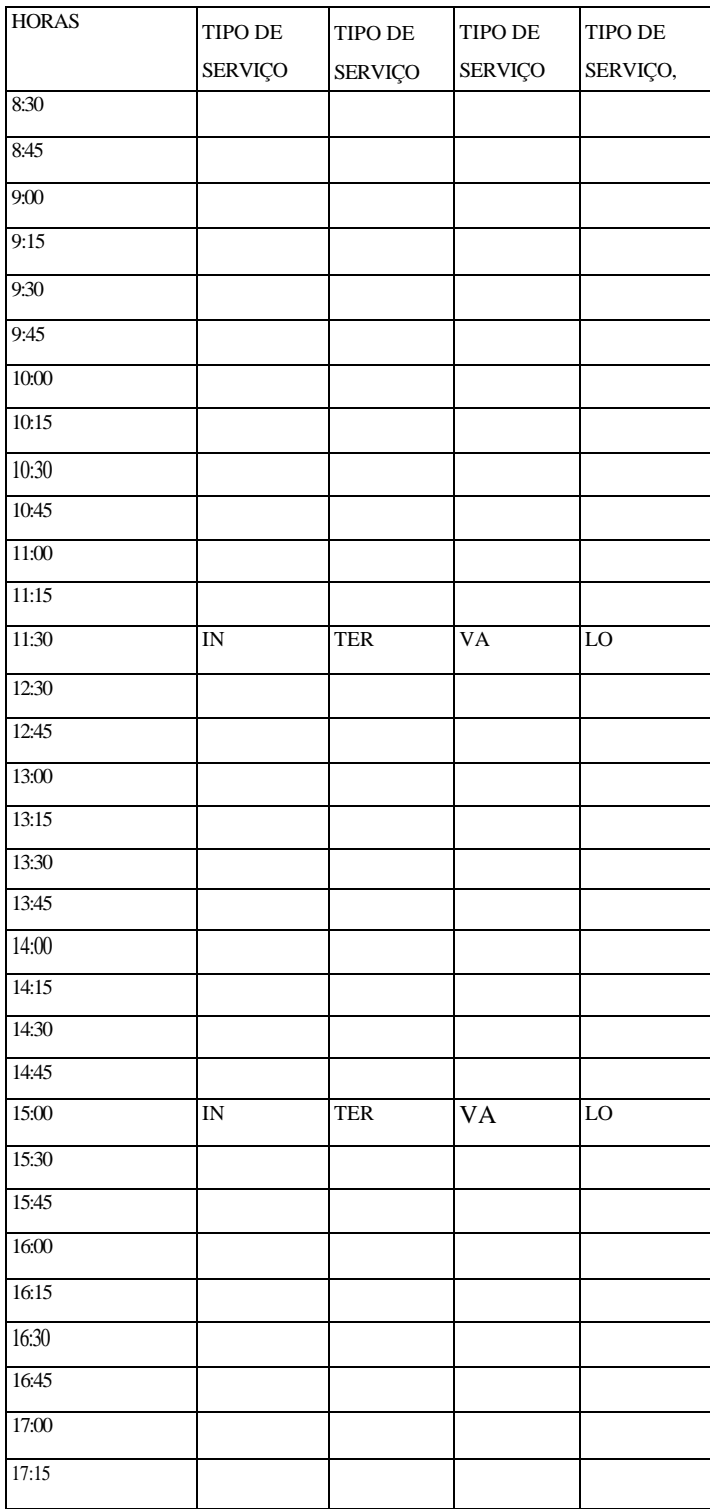

Ci. InJ:., Rio de Janeiro, 1(2):97-111, 1972

# **Fig. 4 LISTAGEM DOS CARTOES**

**ARENS, K. FONTENELLE, G. DEPOSITOS DE CALOSE NAS FOLHAS DE ELODEA CI. E CULT. 16(2)153-4, JUN, 1964 582.948.1 : 581.45 SINGER, R. FIDALGO, O. TWO INTERESTING BASIDIOMYCETES FROM THE STATE OF SAO PAULO RICKIA (2)ll-6, 1965 582,284 : 581.9(816.1) SILVA, J.B. DA ALGUMAS PESQUISAS SOBRE SAPONINAS DE LUFFA OPERCULATA R. FAC. FARM. E BIOQUIM. UNIV. S. PAULO 2(2)153-60, JUL./DEZ. 1964 582.982 : 581.19 GOMES JUNIOR, J,C. BIGNONIACEAE BRASILIENSES NOVAE - HEROLECOMA J.C. GOM. N. GEN. R.BRÁS. BIOL. 24(4)405-7, DEZ. 1964 582.951.8 : 581.4 FIDALGO, O. REVISAO DO GENERO DIACANTHODES SING. BASEADA NO ESTUDO DE TYPUS. NOTA PREVIA AN. XI REUN. ANU. SOC. BOT. BRASIL (2)353-5, 1962 582.287.237 FERREIRA FILHO, J.M. GILBERT, B. KITAGAWA, M. LEME, L.A.P. ALCALOIDES DE ASPIDOSPERMA DUCKEI E MACROCARPON R. BRAS, FARM, 46(1)20-1, JAN./FEV, 1965 /RESUMO/ 582.937 : 581.19 HANDRO, O. KUHLMANN, M. UMA NOVA ESPECIES DE SIPHOCAMPYLUS DA FLORA PAULISTA ARQ. BOT. EST. S. PAULO, NOVA SERIE 3(5)263-4, 1962 582.992 : 581.4 + 581.9(816.1) CARRAZZONI, É.P. FERREIRA FILHO, J,M. FLORES, S.E. GILBERT, B. MIRANDA, E.C. UM ALCALOIDE DE ASPIDOSPERMA TOMENTOSUM E A. HILARIANUM R. BRAS. FARM. 46(1)21, JAN./FEV. 1965 /RESUMO/ 582.937 : 581.19 FURTADO, J.S. A NEH AQUATIC FUNGUS, ACHLYA BENEKEI, SP. NOV. RICKIA (12)121-7, 1965 582.28 BICUDO, C.E, DE M. CONTRIBUICAO AO CONHECIMENTO DAS ALGAS DE AGUA DOCE DO PARQUE D0 ESTADO DE SAO PAULO. I, QUATRO ESPECIES DE DINOBRYON EHRENB. RICKIA (2)81-7, 1965 582.26 : 581.9 (816.1) PAVIANI, T.I. ALGUMAS CONSIDERACOES ACERCA DA ANATOMIA FOLIAR DA CYMBOPOGON CITRATUS (D.C.) STAPF R. FAC. FARM. S. MARIA 10(2)97-108, 1964 582.542.1 : 581.45 PABST, G.F.G. AS ORQUIDEAS DO HERBARIO DO INSTITUTO AGRONOMICO DO NORTE. II ARQ. BOT. EST. S. PAULO, NOVA SERIE 3(5)267-71,1962 582.594.2 : 581.4 PICKEL, B.J. EUPLASSA CANTAREIRAE SLEUMER (PROTEACEAE) EM SAO PAULO ARQ. BOT. EST. S. PAULO 3(5)241-4, 1962 582.639.2 : 581.9(816.1) FERNANDES, A. LEGUMINOSAS D0 MUNICIPIO DE FORTALEZA - SUBFAM. CAESALPINOIDEAE 00001A0 00001C0 00001D0 00001S0 00002A0 00002C0 00002D0 00002S0 00003A0 00003C0 00003D0 00003D1 00003S0 00004A0 00004C0 00004D0 00004S0 00005A0 00005C0 00005C1 00005D0 00005S0 00006A0 00006C0 00006DO 00006S0 00007A0 00007C0 00007D0 00007S0 00008A0 00008A1 00008C0 00008D0 00008S0 00009A0 00009C0 00009D0 00009S0 00010A0 00010C0 00010C1 00010D0 00010S0 00011A0 00011C0 00011C1 00011D0 00011S0 00012A0 00012C0 00012D0 00012S0 00013A0 00013C0 00013D0 00013S0 00014A0 00014C0**

# E, DE A. OLIVEIRA

## $Fig. 5$

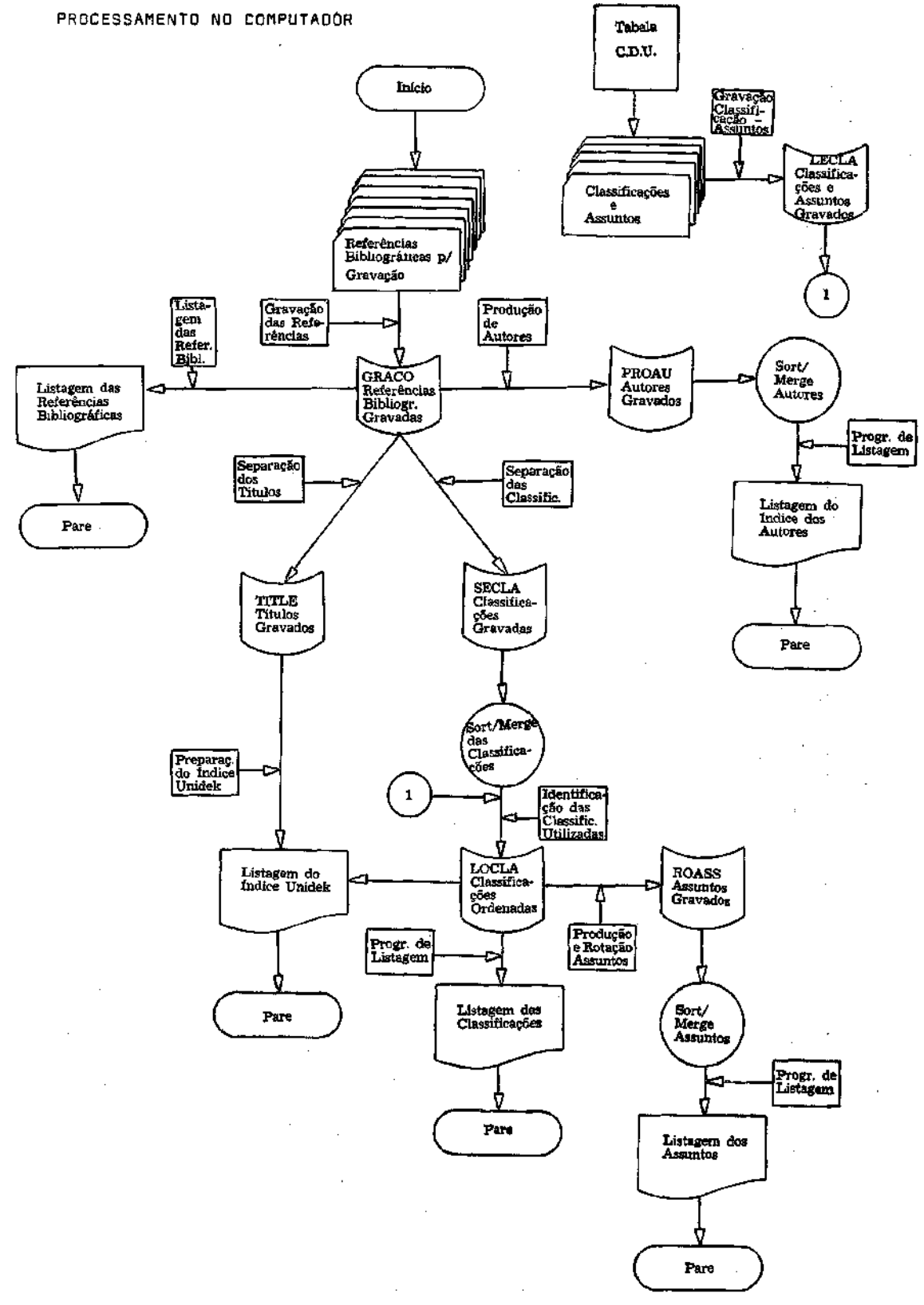

106

Fig. 6

#### **REFERENCIAS BIBLIOGRAFICAS**

- **00001 ARENS, K. FONTENELLE, G. DEPOSITOS DE CALOSE NAS FOLHAS DE ELODEA CI. E CULT. 16(2)153-4, JUN. 1964 582.948.1 : 581.45**
- **00002 SINGER, R. FIDALGO, 0. TWO INTERESTING BASIDIOMYCETES FROM THE STATE OF SAO PAULO RICKIA (2)11-6, 1965 582.284 : 581.9(816.1)**
- **00003 SILVA, J.B. DA ALGUMAS PESQUISAS SOBRE SAPONINAS DE LUFFA OPERCULATA R. FAC. FARM. E BIOQUIM. UNIV. S. PAULO 2(2)153-60, JUL./DEZ. 1964 582.982 : 581.19**
- **00004 GOMES JUNIOR, J.C. BIGNONIACEAE BRASILIENSES NOVAE – HEROLECOMA J.C. GOM. N. GEN. R. BRAS. BIOL. 24(4)405-7, DEZ. 1964 582.951.8 : 581.4**
- **00005 FIDALGO, O. REVISAO DO GENERO DIACANTHODES SING. BASEADA NO ESTUDO DE TYPUS. NOTA PREVIA NA. XI. REUN. ANU. SOC. BOT. BRASIL (2)353-5, 1962 582.287.237**
- **00006 FERREIRA FILHO, J.M. GILBERT, B. KITAGAWA, M. LEME, L.A.P. ALCALOIDES DE ASPIDOSPERMA DUCKEI E MACROCARPON R. BRAS. FARM. 46(1)20-1, JAN. FEV. 1965 /RESUMO/ 582.937 : 581.19**
- **00007 HANDRO, O. KUHLMANN,M. UMA NOVA ESPECIES DE SIPHOCAMPYLUS DA FLORA PAULISTA ARQ. BOT. EST. S. PAULO, NOVA SERIE 3(5)263-4, 1962 582.992 : 581.4 + 581.9(816.1)**
- **00008 CARRAZZONI, E.P. FERREIRA FILHO, J.M. FLORES, S.E. GILBERT, B. MIRANDA, .E.C. UM ALCALOIDE DE ASPIDOSPERMA TOMENTOSUM E A. HILARIANUM R. BRAS. FARM. 46(1)21, JAN./FEV. 1965 /RESUMO/ 582.937 : 581.19**
- **00009 FURTADO, J.S. A NEW AQUATIC FUNGUS, ACHLYA BENEKEI, SP. NOV. RICKIA (2)121-7, 1965 582.28**
- **00010 BICUDO, C.E. DE M. CONTRIBUICAO AO CONHECIMENTO DAS ALGAS DE AGUA DOCE DO PARQUE DO ESTADO DE SÇAO PAULO. I, QUATRO ESPECIES DE DINOBRYON EHRENB. RICKIA (2) 81-7, 1965 582.26 : 581.9 (816.1)**
- **00011 PAVIANI, T.I. ALGUMAS CONSIDERACOES ACERCA DA ANATOMIA FOLIAR DA CYMBOPOGON CITRATUS (D.C.) STAPF R. FAC. FARM. S. MARIA 10(2)97-108, 1964**

**00001 ARENS, K. 00010 BICUDO, C.E. DE M. 00008 CARRAZZONI, E.P. 00018 CAVALCANTE, P.B 00016 CUNHA, R.A. DA 00014 FERNANDES, A. 00015 FERNANDES, A. 00006 FERREIRA FILHO, J.M. 00008 FERREIRA FILHO, J.M. 00002 FIDALGO, O. 00005 FIDALGO, O. 00008 FLORES, S.E 00001 FONTENELLE, G. 00009 FURTADO, J.S. 00016 GABRIELLI, A.C. 00006 GIBERT, B. 00004 GOMES JUNIOR, J.C. 00007 HANDRO, O. 00017 HANDRO, O. 00006 KITAGAWA, M. 00007 KUHLMANN, M. 00006 LEME, L.A.P. 00016 MAULE, V. 00012 PABST, G.F.G 00011 PAVIANI, T.I. 00013 PICKEL, B.J. 00003 SILVA, J.B. DA 00002 SINGER, R.** 

Fig. 8

**CDU – NUMEROS UTILIZADOS**

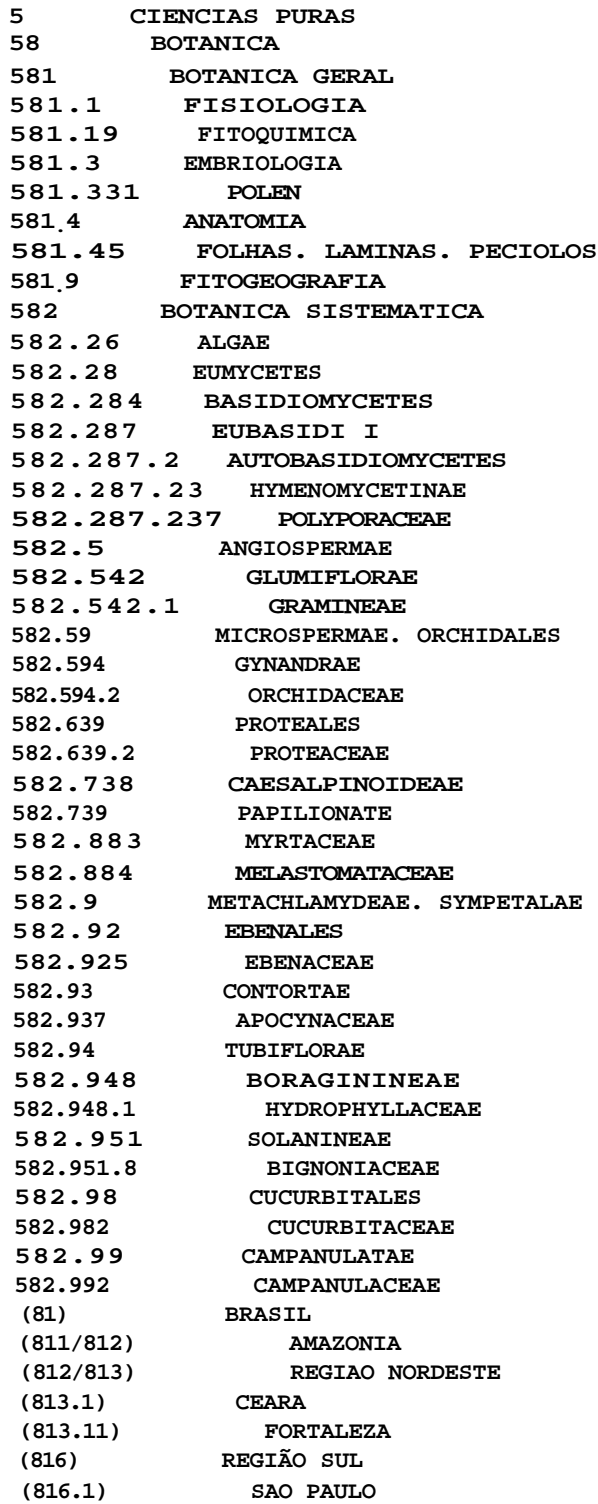

Fig, 9

# **CDU - INDICE ALFABETICO DE ASSUNTOS**

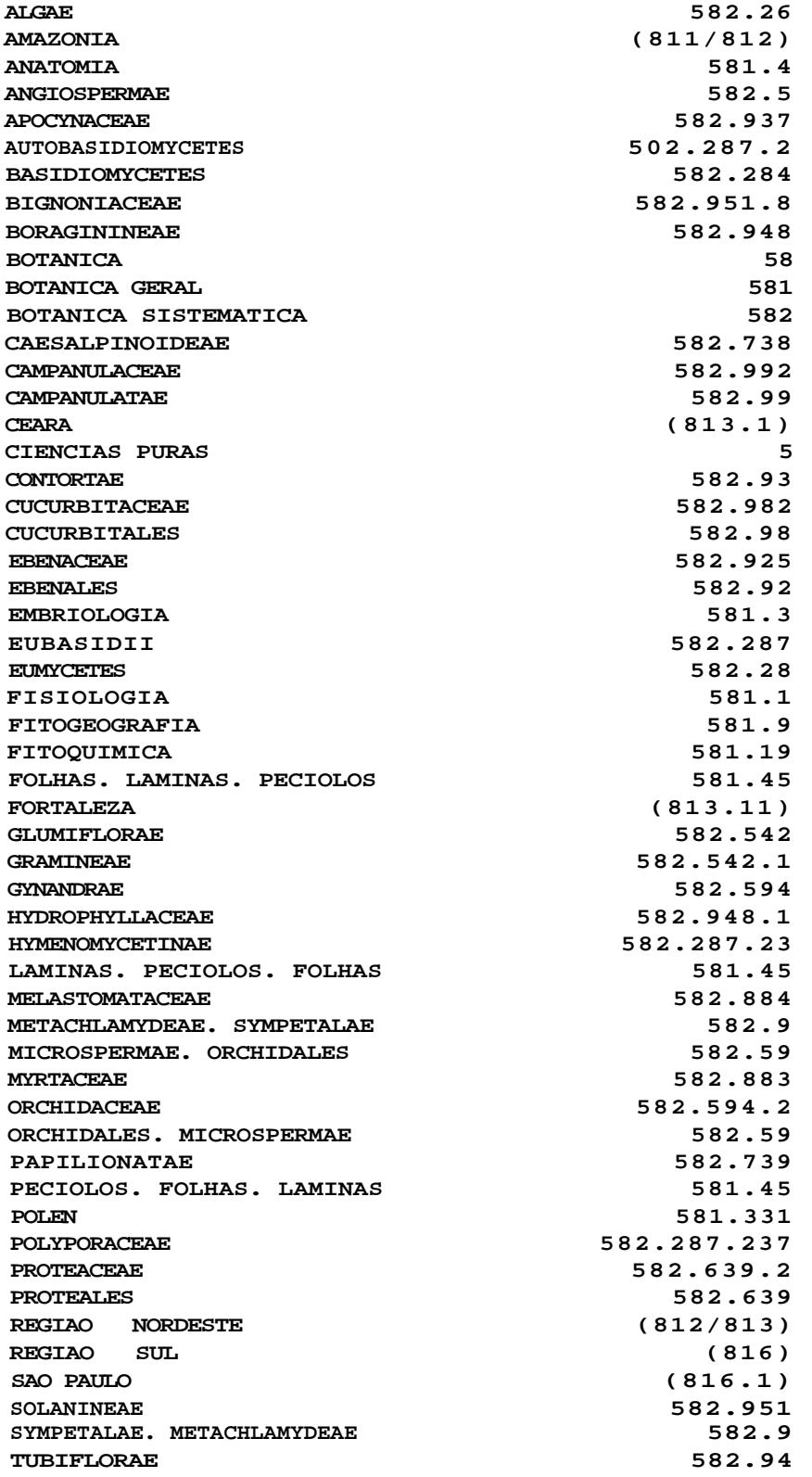

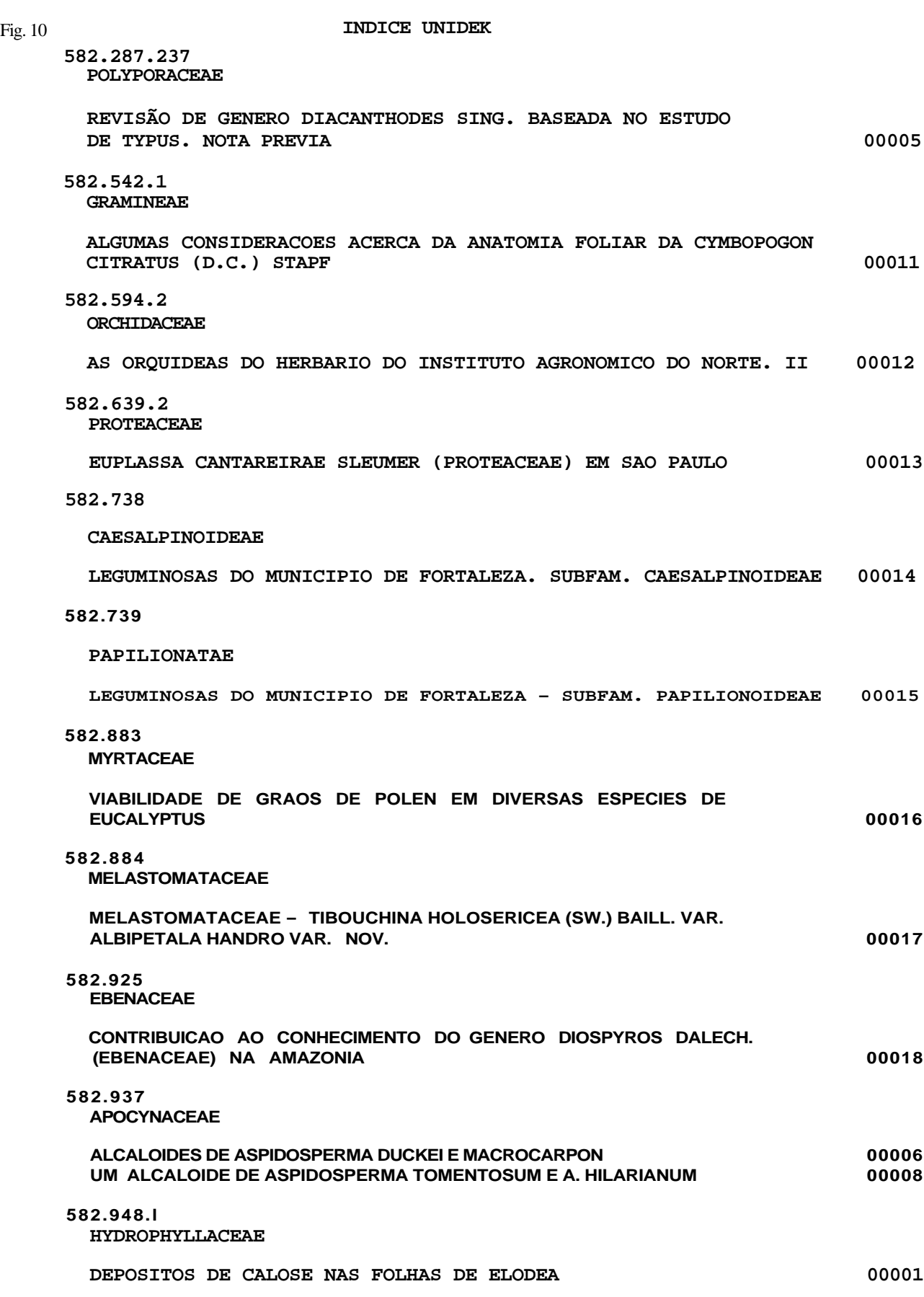